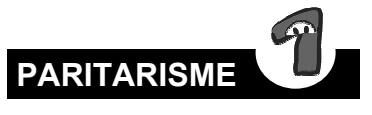

## *Bilan chiffré des postes vacants*

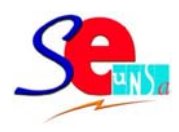

- **Nombre de participants : 1074**
- **Nombre de collègues obtenant une nouvelle affectation : 489 soit 45,53 %**
- **Nombre de collègues restant sur leur poste : 237 soit 22,07 %**
- **Nombre de participants à la 2ème phase : 346 soit 32,40 %**
- **Premier poste PE2 : 5**

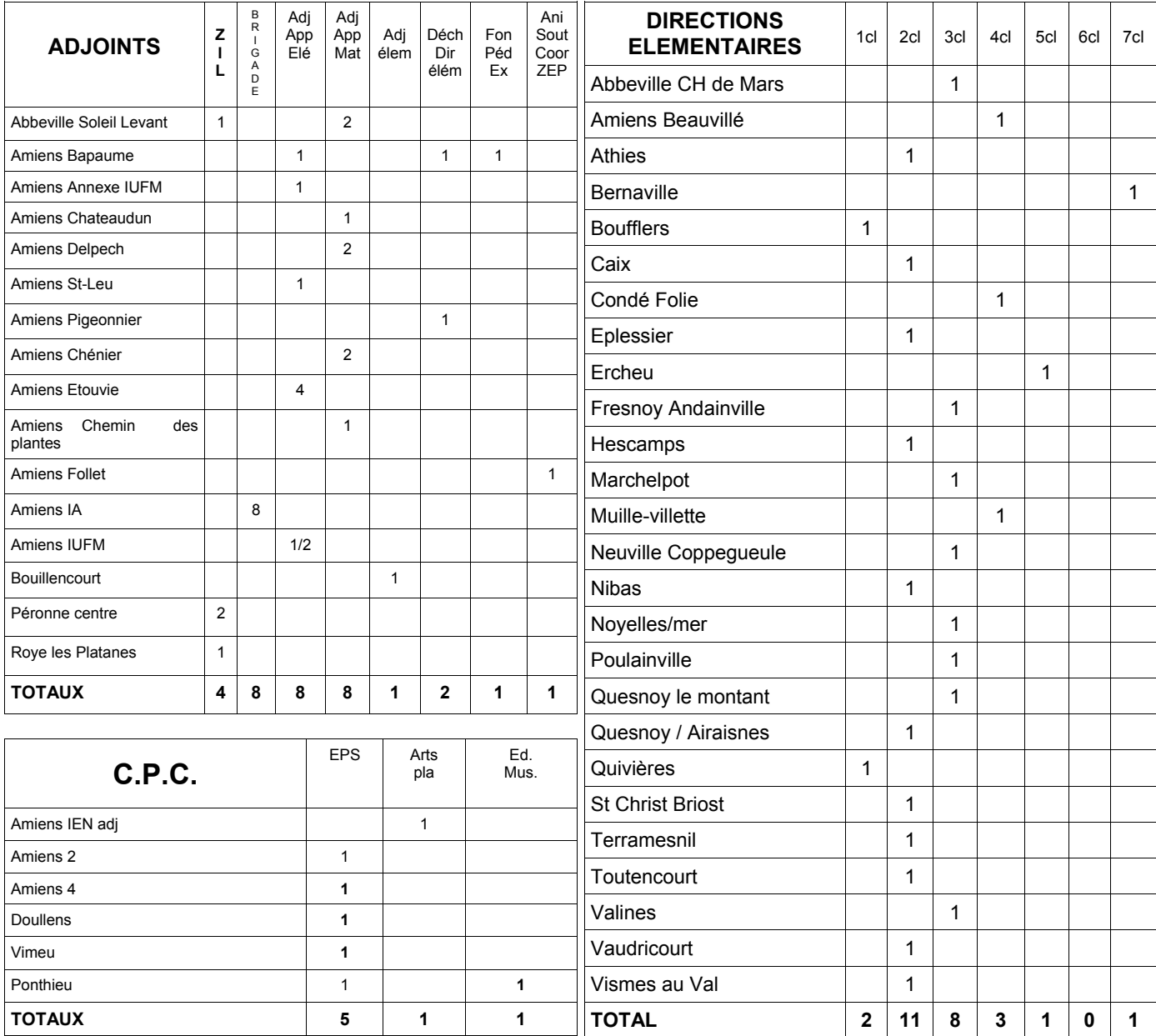

**POSTES RESTÉS VACANTS** 

( tableaux ci-après )

**Le compte rendu de la CAPUD, la liste des postes vacants ASH et des postes bloqués sont à votre disposition sur notre site internet http://sections.se-unsa.org/80/** 

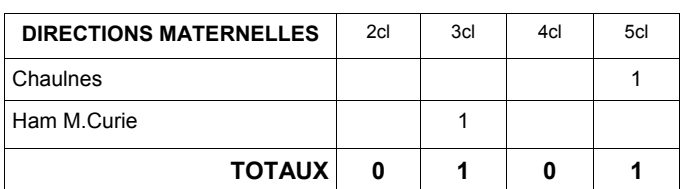